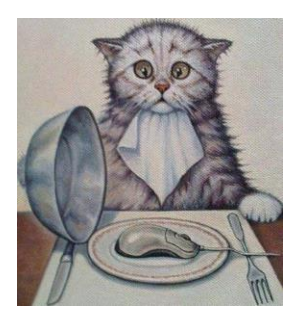

# SERBZ IT SOLUTIONS

LTD

*For all your IT/Information system needs* Tel : +256-701-952296/+256-782-000689 E-mail: *[sembob2000@yahoo.com](mailto:sembob2000@yahoo.com)*

Fair Hse building 3 rd Floor T8 Nkrumah Road Kampala-Uganda

### **THE QUOTATION OF SOME OF THE FUNCTIONS THAT ARE OFFERED BY THE SCHOOL FINANCE MANAGEMENT SYSTEM**

NB. *It must be noted that our company designs customized information system. This implies that this very system can still be changed to offer functions/services as ordered by the client*

- *The system can easily be networked and accessed using wires, WIFI or Internet. (Can even be accessed using a Smart Phone)*
- *The system also has an in-built Help menu.*

*Also allows for Data/reports to be exported to Excel for further analysis if need be.*

In it's current state this system with a lot of ease can be used to do the following:

 It also has Smart Pop-ups for viewing or editing details. E.G Financial statements

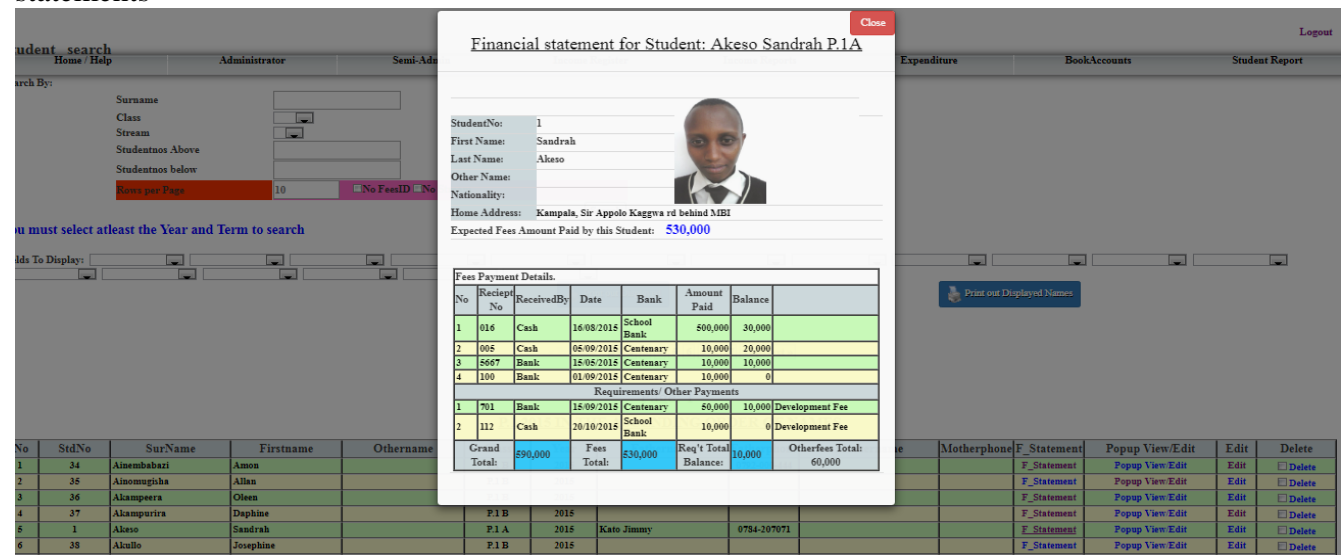

# **System access/ Control**

- The Administrator is provided with the authority to assign users password and privileges
- The Administrator is also provided with the authority to determine which student's reports should be **printable (**By the Academic department**) depending on their Fees balances.** And the retained reports can only be printed from the Bursar's office
- You can also view User logs and find out who accessed the System and at what time.

## **Staff members and Student's Bio-data**

- Register/Edit all Staff members.
- Printout the list of all Staff members showing their Contacts, Codes, and Salary.
- Register/Edit the students information/Biodata.

Designer: *Serbz.IT solutions Ltd* (0701-952-296) 1

- Search for student by class, by name, subject, stream, or any other Student's attributes
- Delete any student out of the system.
- Registering/viewing the Student's discipline records
- **Student's Behavior:** Keeps track of the student's behavior both positive and negative.
- **Staff's Registration page:** This one is used to Register all staff members, names, titles, codes, Salaries and print out of staff members and Class teachers' lists
- **Teacher's Behavior:** Keeps track of the student's behavior both positive and negative including dodged and compensated /extra lessons etc.
- **Store Items:** Keeps track of the Quantity of the Store items (Bought-consumed= Balance)

#### **Income and Expenditure**

- Assign different student groups with different fees categories.
- Fixing Fees for the different requirements so as to reflect their Balances in the Report (Optional).
- Register Student's fees or Requirements payments by bankslip, by cash or MobileMoney
- Generate Instant summary after each payment registered.
- Search for, Edit and delete any payments made in; a class , day, month, term, Period or Year
- Compute the Totals and number of payments made in particular; a day, month, term, Period, Year, bank or class.
- Compute the Totals and number of payments entered by particular bursar in particular; a day, month, term, Year, bank or class.
- Generating a list of students with Columns: Student names, Class,FeesPaid, FeesBalance, Functional fees paid, and Functional fees Balance.
- Generating a list of students showing Columns: Student names, Class,FeesPaid, FeesBalance, Amount paid and respective Balances of the Selected Requirements.

#### AGGREGATED FEES COMBINED WITH REQUIREMENTS: ADMISSION, DEVELOPMENT FEE, MEDICAL FEE , FOR S.1 CLASS , ARRANGED IN **ASCENDING ORDER OF NAMES**

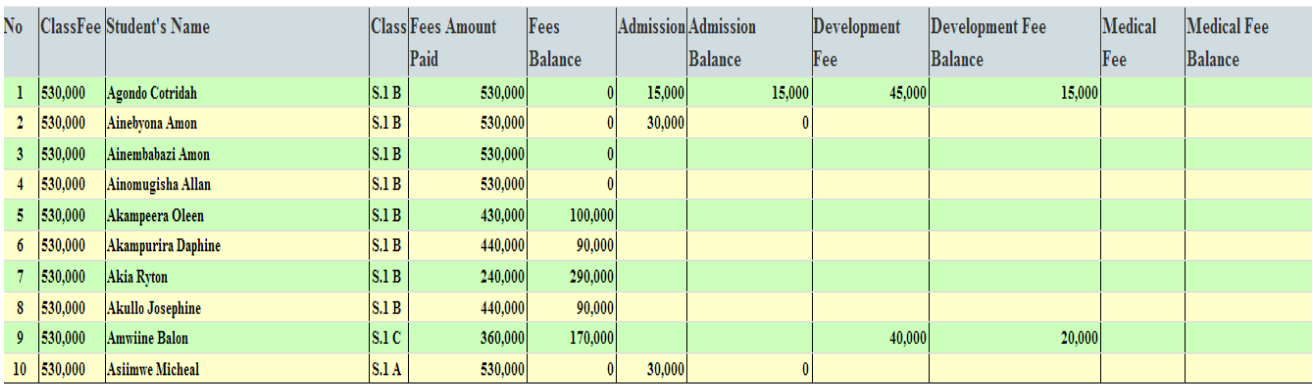

- Search for all the details(including contacts) of Students with Zero, Half, or full payments in a class and term including the Totals from payments and in Balances/debts.
- Generate a table showing fees recovery percentages per Class. E.g.

Designer: *Serbz.IT solutions Ltd* (0701-952-296) 2

#### SCHOOL FEES COLLECTED SO FAR FOR TERM 3 2015 ARRANGED IN ASCENDING ORDER OF CLASSES AND NAMES

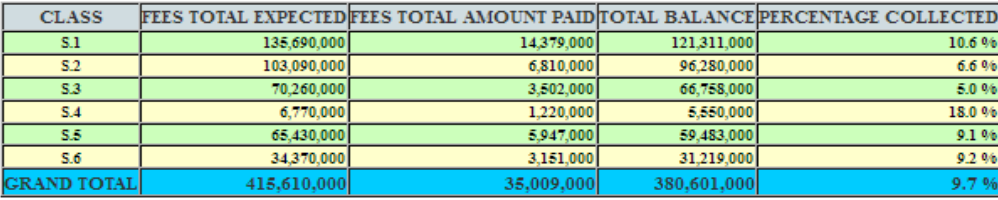

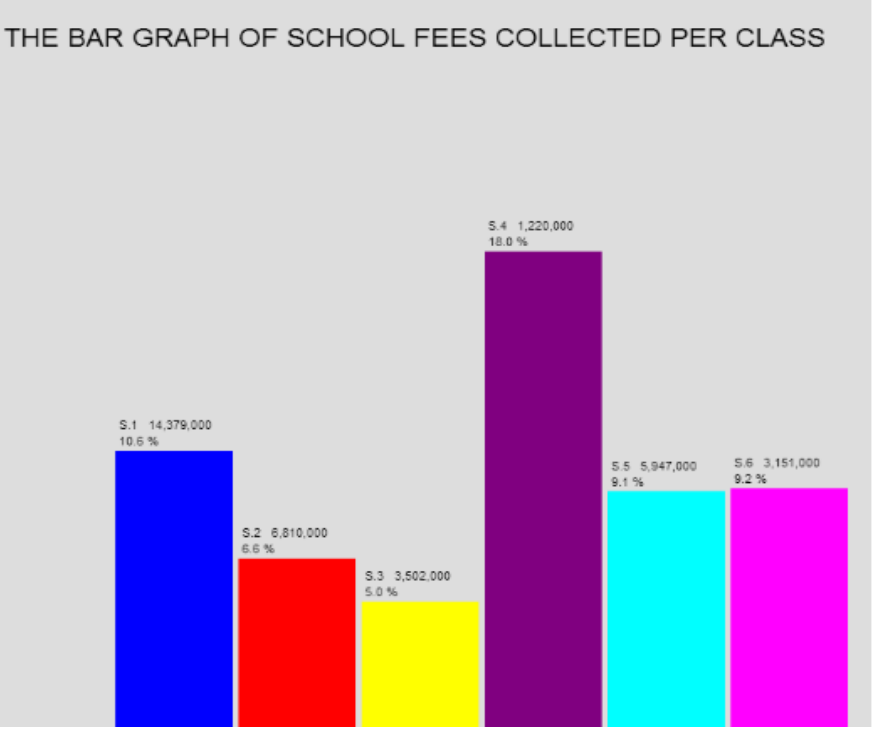

- $\bullet$
- Register and view/sort Student's Requirements payments
- Register and view/Sort payments from other sources of income made in; a day, month, term, class or Year.
- Register and view/Sort payments to staff members per; Category, day, month, term, Year, or bank.
- Register and view/Sort all the expenditures made by the school per; Category, day, month, term, Year, or bank.
- Register any Staff payments: Advance Salary, Salary, Allowances, Deduction and Taxes
- Generate financial statement for any Student or Staff member which can be printed out as proof for payments at time.
- Generate Staffmember's Payroll indicating all Salaries paid, Salaries Balance, Deductions and Taxes .

 Generate any report of the expenditures flow: Income- expenditure, Monthly Income, Expenditure by Category, Monthly expenditure and Monthly closing Balance plus their respective Graphs THE BAR GRAPH OF MONTHLY TOTAL INCOME FOR TERM 3 2015

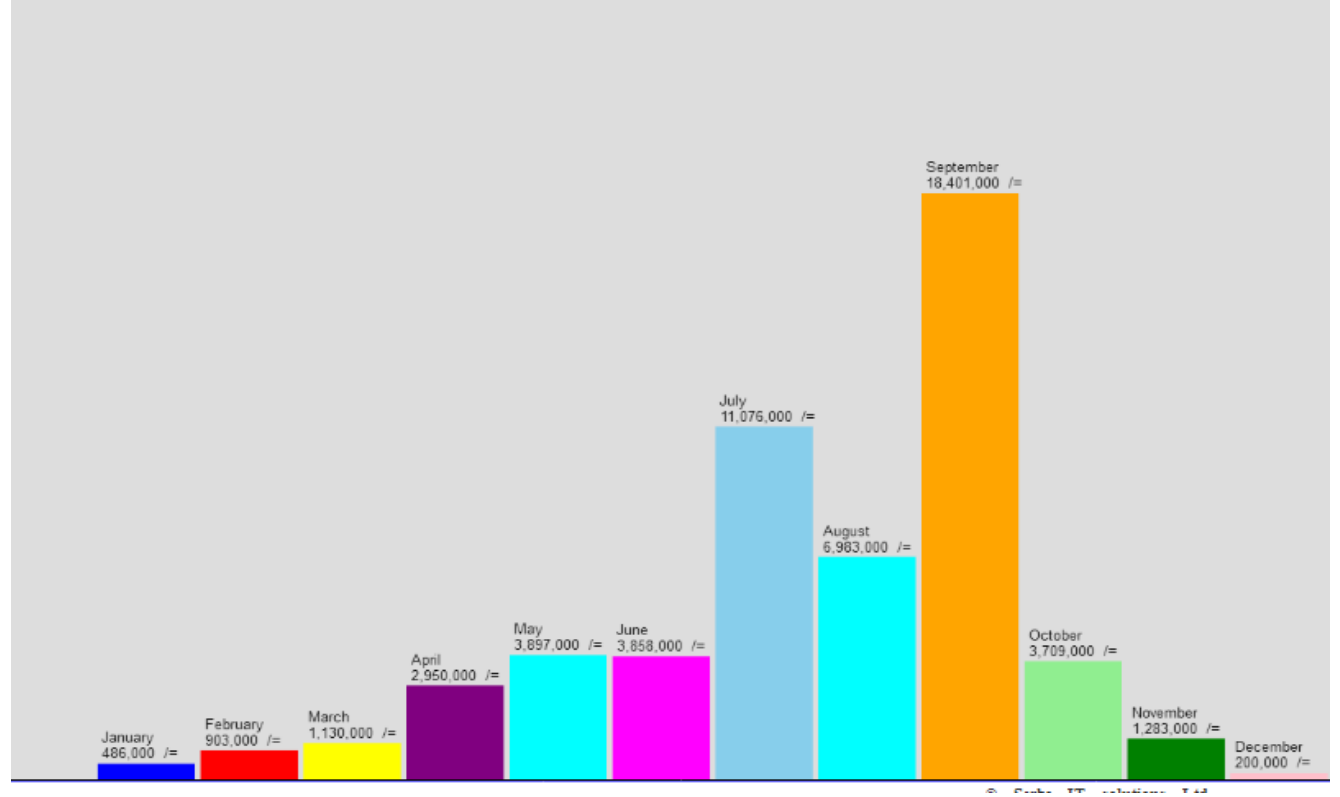

- Registering/viewing the Student's discipline records
- Registering/viewing the Teacher's discipline records(including missed and compensated lessons)

### **Editing /Deleting**

- Edit /change any student's information/ Bio data.
- Delete/ Edit any payment from Student's fees, Requirements or other sources of income
- Delete/ Edit any expenditure payments details

NB.

*Both the Academic and Finace packages are linked and combined into one complete School Management Information system. However, they can still be separated depending the Client's Preference*

# END